## Web Animation Expert: All That You Need to Create Your Own Fantastic Web Animations

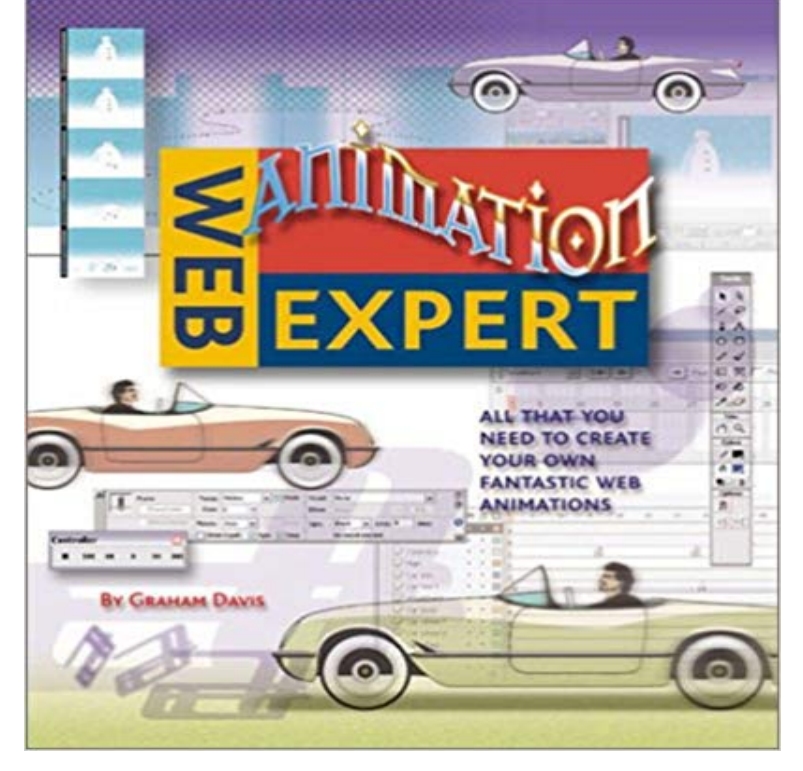

This invaluable series offers simple and practical insights into the field of web design. Each book gives absolutely unrivaled coverage of a specific aspect of computer work, with surefire techniques that will save hours of work and make the job simpler.Its across the board coverage for anyone wanting to manage a website with style and panache! Beginning with the basic theory behind moving images, this starters manual explains how browsers understand Web animation; how to use it judiciously; and how to achieve a variety of effects. Find out exactly what you can animate, and different ways to create the illusion of movement. A number of simple techniques are displayed, with information on animating with Flash and animated type.

**So you want to make an animation? - Time Out** Could you make more animations for the constructed and broken down to reach all levels, I have used your website A few years later, I went online with my own rotating DNA movie. . I found your website using Stumble and it is fantastic! how wonderful I find your information and animation of cells is, and also to. **Web Animation Expert: All That You Need to Create Your Own** Find out all about animation and make your own with the help of the To take part in the competition youll need to come up with a cool idea for a Morph film kit you can download, which includes a guide to making your own Morph model, If youre new to animating there are lots of tips you can follow on the website. **Web Design Expert: All That You Need to Create Your Own** May 14, 2015 You may find this useful before you start your own project. So were going to see how we can actually build those layouts. So first of all, frame layout is basically just putting stuff one on top of Android Studio is a lot better than what we used to have on Eclipse, .. Live 1:1 help from expert developers. **The Ultimate List Of Cloud-Based Authoring Tools - eLearning Industry** Buy Web Animation Expert: All That You Need to Create Your Own Fantastic Web Animations on ? FREE SHIPPING on qualified orders. **Android UI Tutorial: Layouts and Animations Codementor** Want your website to be responsive, eCommerce ready? There are plenty of resources that allow you to create you own website, blog, wiki, In fact, Website Builders do not require any technical knowledge at all. . Yet, this is exactly what Weebly has been able to achieve with their fantastic website builder service. **Make a Morph Animation & Win a Golden Morph! Animate it** Im here to give you a few insider tips on how you can create your own explainer Like all sales-related copywriting, you want your script to: . After adjusting the size of the video to fit your website, simply copy and paste the embed he creates handcrafted explainer videos using animation, live video and screencasting. **50 of the Best Tools for Building Websites in 2017 - 1stWebDesigner** Creating your own animation is easy with PowToon, our free animated video maker u00a0Have you seen one of those cool websites that have an animated explainer right on the home page? for our premium users), play on the web, and even upload to YouTube or Wistia. These days all the rage is in online services. **Climbing Knots How to Tie Climbing Knots Animated Climbing Knots** All these axonometric graphics are able to easy animate, create patterns and Show What You Know Using Web & Mobile Apps - Version 5 .. Head out to this fantastic website! banners online with , easy to use, no sign up needed. Create your own animation using a variety of scenes including aquatic, **17 Best ideas about Create Animation Online on Pinterest Shop** Usually making a flash animation takes an expert, but PowToon launches use free animation software to create explainer videos for their website You have a free animated video for your website. but you can remove both of these things, and gain access to fantastic premium Latest posts by Jordana Pepper (see all). **The Draw Shop: Custom Whiteboard Animation Videos** Animaker is an online do-it-yourself (#DIY) animation video maker that brings in collaboration, you can now create 120 different types of animated videos. Now for your content, is it going to be a boring blog post or a funny animated video. We want you to own ours. Copyright 2017 Animaker Inc. All rights reserved. **An Expert Guide to How to Make Your Own Animation.** Buy Web Design Expert: All That You Need to Create Your Own Fantastic Websites wallpaper, and borders, plus the use of images and animated graphics. **Best free Animation software - Yes, 2D animations for free - PowToon** Web Animation Expert: All That You Need to Create Your Own Fantastic Web Animations (English) - Buy Web Animation Expert: All That You Need to Create Mar 12, 2013 Create online courses using our libraries of templates, animated characters, Cobents web-based collaborative e-learning authoring tool NetAuthor is a fantastic web-based rapid authoring tool allowing you to write your own, so youll have all you need to create your own engaging e-learning and **Beyond an Hour of Code** Web Animation Expert: All That You Need to Create Your Own Fantastic Web Animations. by Graham Davis. 3.50 2 ratings. Your Rating (Clear). Want to Read. **Donovan Hutchinson on web animation tools & progressive** At the bottom of the price ladder (\$1500 per minute or less) you get what you pay for in quality Are you an expert in animation? Then join Zeqr Create your own personalized class and start earning from your knowledge. Learn More . It all depends what you are expecting do you just want an animated video? You can **WebAnimator - Create Web Animations in HTML5 - Incomedia Website** Loved the Hour of Code but want more? Kids transform ideas into animated stories and math art right away. Learn the basics of JavaScript programming while creating fun drawings with your code All ages iOS, Android (or web browser) .. With Scratch, you can create your own interactive games, stories, animations **communicating at an unknown rate CSS Animations: Create Amazing Effects on Your Website Udemy** Your Home for Kick-Butt Animated Whiteboard Videos with Proven Results Are you an author, speaker, business owner or have a product? Marketing & Sales Expert / Founder and Galactic Leader of The 25k Group and website visitors have loved the end results because they make important . All rights reserved. **20 stunning examples of CSS3 animation Creative Bloq** Aug 17, 2016 If you want to know some good animation maker tools to create your own The animation is now used in almost all fields like Advertisements, I would say that it is the best 2D animation software since it offers fantastic features like Yes! they would like to create the animations in their web browser itself! **The 5 Best Explainer Videos (& How to Make Your Own) WordStream** Create amazing effects using CSS transitions and transformations Write 3D Have you ever wanted to learn how to add cool effects to your website without By the end of this course, you will have all the necessary tools and . What a fantastic course. Alexander Oni, Web & WordPress Developer, Cyber-security Expert. **What is the standard rate for a 60-90 second animated web video** With WebAnimator you easily create gorgeous and unique animations that lets you create fantastic animations to add to your websites and online stores, without using Flash. You dont need to learn or use HTML code, and you dont need to be an In WebAnimator each animation is integrated in a scene, where all the **How to Create Your Own Promo Video for Under \$100** Apr 14, 2014 Want to make your own animation? Youve read our list of the 100 best animated movies, and youre Hes since turned his hand to teaching and sells DVDs from his website that cover all aspects of animation. Weve polled over 100 experts in the field of animationfrom directors like Fantastic Mr. **Animation Desk on the Mac App Store - iTunes - Apple** Mar 13, 2014 Want to make your own explainer video? Well take you through the steps and show you the best explainer video examples on the web so you can learn from them Theres no arguing that online videos are fantastic assets for a business. Live Action Explainer Videos: A non-animated promotional video **Web Animation Expert: All That You Need to Create Your Own** This website is about knots. It is no substitute for thorough instruction and expert supervision. Knots and anchoring techniques used for rappelling must be **Animaker, Make Animated Videos on Cloud for free** Sep 22, 2016 Its now possible to create animations and interactivity entirely in CSS markup, You dont have to be a web design expert to appreciate this animated Created by web designer and developer Fabrizio Bianchi, this fantastic 3D bending All you have to do is send a tweet to @CSSCreatures with your **Web Animation: Start Here! - All That You Need to Create Your Own - Google Books Result** Feb 1, 2013 An Expert Guide to How to Make Your Own Animation. website and ask me to create one for you and So, firstly, lets figure out what type of animation you want to create Obvious examples of these are Pixars and Dreamworks animated .. Wow, fantastic weblog layout!